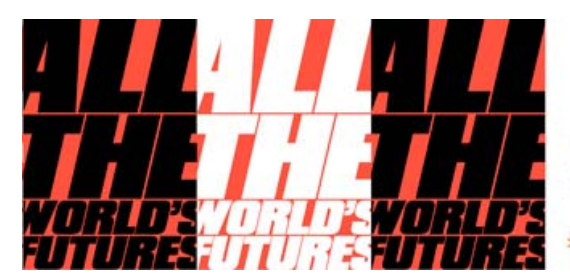

**Biennale Arte** Venezia 09.05 - 22.11.2015 Crario/hours 10-18

Giardini - Arsenale

Chiuso il lunedì Closed on Mondays www.labiennale.org

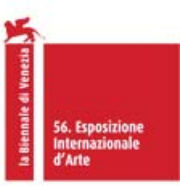

swatcha

## *All the World's Futures* **56. Esposizione Internazionale d'Arte della Biennale di Venezia**

**ME** Enel

## **PRESENTAZIONE ONLINE DELLE ATTIVITA' EDUCATIONAL 21 maggio 2015, h.15.00 – online su www.labiennale.org**

La Biennale di Venezia, anche nel 2015, in occasione della **56. Esposizione Internazionale d'Arte "***All the World's Futures***"** curata da **Okwui Enwezor** (9 maggio > 22 novembre 2015), del **43. Festival Internazionale del Teatro** (30 luglio > 9 agosto 2015) diretto da **Àlex Rigola** e del **59. Festival Internazionale di Musica Contemporanea** (2 > 11 ottobre 2015) diretto da **Ivan Fedele**, ha in programma i tradizionali incontri di presentazione a **partecipazione gratuita** dedicati agli insegnanti, con illustrazione delle **speciali attività educational e di laboratorio che verranno attivate per le scuole**.

Da quest'anno la Biennale di Venezia è lieta di offrire agli insegnanti che non possono essere presenti ai [tradizionali incontri in sede](http://www.labiennale.org/it/arte/news/15-12.html), la possibilità di assistere ad una **presentazione ONLINE, accessibile in diretta video direttamente dal sito www.labiennale.org.**

## **MODALITA' DI PARTECIPAZIONE**

L'appuntamento è gratuito e non necessita di registrazione. Basterà connettersi con qualsiasi computer o altro dispositivo dotato di connessione internet a www.labiennale.org il 21 maggio alle ore 15.00 e assistere alla presentazione in diretta delle attività educational, accessibile direttamente dalla homepage.

## **PRESENTAZIONE PER INSEGNANTI IN DIRETTA VIDEO ONLINE**

21 maggio 2015 - h. 15.00 Online su www.labiennale.org Partecipazione libera e gratuita

Le iniziative Educational della Biennale di Venezia si realizzano anche grazie al sostegno della Camera di Commercio di Venezia e di FILA-Giotto, Colore Ufficiale della attività Educational della 56. Esposizione Internazionale d'Arte.

Per informazioni promozione@labiennale.org - tel. 041 5218 828

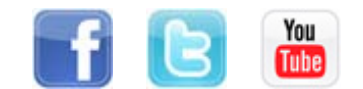

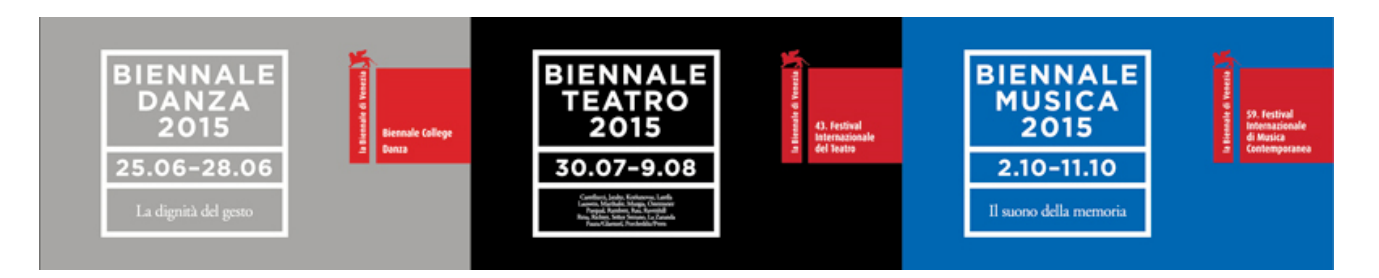